# **Mohamed Mansour Abobakr**

Github: <u>https://github.com/mohmansour</u> Linkedin: <u>https://www.linkedin.com/in/mohmansour1995/</u> Hackerrank: <u>https://www.hackerrank.com/mohmansour</u>

## EXPERIENCE

## **IBM,** Smart Village — Data Engineer

Dec 2019 - Present

-Develop ETL solutions using IBM InfoSphere DataStage & Data Architect.
-Develop ETL solutions using PySpark.
-Work with Python libraries like: Pandas, Numpy & Jaydebeapi
-Work with Unix-based systems & Bash Scripting.
-Work with Different Databases & Data sources.
-Work with Hadoop systems using MapReduce, Oozie, Sqoop & WebAPI.
-Work with IBM Cloud Functions and SQL Query.
-Work with Cloud file storage systems (AWS S3 & IBM COS).
-Work with IBM Cognos.
-Work in Agile methodology and using JIRA tool

## IME,

## Heliopolis — Data Management Engineer

Dec 2018 - Dec 2019

-ETL Developer using Informatica PowerCenter & B2B -Informatica Data Quality Developer -Informatica Administration -SQL Server Data Tools SSIS & SSRS -Data Analysis using Tableau and SQL -Business Intelligence using, SAP BO & OBIEE

# PiTechnologies, El-Sheikh Zayed — Software Engineer

July 2017 - Nov 2018

-Started as an Intern, then worked as a full-time Software Developer. -Developed Solutions using PHP, JS and some frameworks. 28 El- Sahaba St., Cairo, Hadayek El-Quba 01120023329 - 01063526328 mohamedmansour.mm317@gm ail.com

#### SKILLS

- IBM InfoSphere DataStage
- Python libraries for Data
- PySpark, Airflow
- Unix-based systems
- Bash Scripting
- IBM InfoSphere Data Architect
- BI Tools
- Informatica Data Tools
- SQL Server Data Tools
- Relational DB (ex.: DB2)
- IBM Cloud
- AWS S3 & IBM COS
- SQL & NoSQL
- Hadoop & MapReduce
- Oozie, Sqoop & Flume
- REST APIS, JSON & XML
- Analysis with Excel
- JIRA
- Node.js & Express
- Flask Web Framework
- PHP & Codeigniter

#### Badges

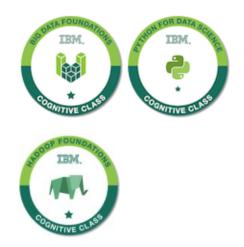

## Self-Employed, — Software Engineer

2016 - 2018

\*Python: -used Numpy and Panda library for Data Analysis. -used Flask for Web Projects and APIs.

#### \*PHP:

-used native PHP to develop some scripts. -complete websites using native PHP & Codeingiter.

#### **EDUCATION**

## Faculty of Engineering, Cairo — Good

2013 - 2018 Bachelor of Computer Systems Engineering, Ain Shams University.

#### PROJECTS

### EmerCar — Graduation Project

Developed through Agile Methodology with Node.js, MongoDB, Axios, Bootstrap, JQuery & Android, Link: <a href="https://emercar.herokuapp.com/">https://emercar.herokuapp.com/</a> Idea: The project works on 2 modules mainly, first one for the wrong car parking which leads to traffic Jam, we can communicate with the car owner using the car plate. Second module used if there was an accident, so using the alert button we can notify the nearest hospitals and the relatives of the crashed car owner.

## Duns & bradstreet — IBM

- Using Bash & Oozie scripts, we can download the periodic files of D&B to our HDFS server.
- Using the PGP algorithm, we can decrypt the files.
- We use InfoSphere DataStage to extract data from files and load them to DB2 Database.
- After data detection, gathering & testing, we Ingest the data from DB2 to BigSQL.
- Automated files delivery based on certain ETL pipelines to a stakeholder using AWS S3.

#### IFI Claims — IBM

- Millions of files extracted daily from our customer PostgreSQL server, dealt with as file storage not a database using custom client tools.

- We save the files on Cloud Object Storage and handle it using AWS S3 CLI & IBM COS CLI.
- We use the rclone library to sync 2 Buckets in different File Storage instances.
- We use IBM Cloud SQL Query to query data from COS files like normal SQL for databases.
- We use Bash Scripts to automate the whole process.

#### CERTIFICATES

Udacity Data challenger track with FWD - Business Analysis with Microsoft Excel

Udacity Applied Data Science using Python Nanodegree

Coursera-Data Visualization with Tableau Specialization

Udacity-Full Stack Web Developer Nanodegree

#### LANGUAGES

Arabic - Native Speaker English - Fluent German - Basic

#### VOLUNTEERING

-PR Head at Zewail City Friends Aswan Branch'14

- -Logistics Member at IEEE
- Aswan SB'14
- -PR Member at Pirates Egypt'15
- -HR Member at IEEE ASU
- SB'16
- -IT member at Pirates Egypt'16
- -IT Head at IEEE ASU SB'17
- -Chairman at IEEE ASU SB'18

## MOI/KSA — IBM

- Developed ETL jobs using DataStage on Cloud Pak to integrate data from different sources.
- Integrated data from APIs, text files & SQL Server databases.
- Used IBM InfoSphere Data Architect for data modeling.
- DB2 was the Data Warehouse.

## ENPO — IBM

- Supported Data Processes in Egyptian National Post Organization.
- Delivered Reports using Cognos.
- Modified, Monitored and tested ETL Jobs in DataStage.

## Internal — IBM

- Supported Data Manipulation related to internal data of IBM Projects.
- Developed, modified & tested Python scripts.
- The target database was DB2.

## NCB Bank — Offshore

- Used Informatica PowerCenter to build ETL pipelines.
- B2B Data Transformation to build transformations to read unstructured data from PDF files.
- Bash Scripting to schedule the process and create logs for each run.

## Ministry of Finance — Offshore

- Used Informatica Data Quality to detect and correct audience data issues.
- Data Analyst for Profiling the errors percentage and its effect on the data accuracy.
- Tableau for data Visualization before and after data correction, besides the errors

themselves Visualization to show where they happened and the effect.

## INMA Bank — Offshore (PowerCenter)

- Used Informatica PowerCenter to build ETL pipelines using 2-type of slowly changing dimensions (SCD) concept then full Pushdown Optimization (PDO) for the whole process.

## INMA Bank — Offshore (SSDT)

- -Used SSIS to build ETL pipelines and represent CDC process.
- Used DQS components to detect data errors and correct them.
- Used SSRS to visualize the results and present reports.
- Used SSMS to build/manage the SQL Server database and CDC process inside it.
- Used tableau to build quick dashboards for some managers and stakeholders.

# El-Doha Bank — Offshore (SAP BO)

- Used SAP BO (IDT & Webi).

- Built the Universe file which represents the datasets relations, using Information Design Tool.

- Built reports with tables, charts and required descriptions using Web Intelligence Tool.

## Lab Management System — PiTechnologies

- A complete system that starts, monitors and delivers the whole process of a medical lab, starting from patient entrance, till leaving the lab with results.

- Developed using Codeigniter Framework of PHP with JavaScript & PL/SQL Database.

## Loop Parser — PiTechnologies

- A native **PHP** script to convert "loops" in C programming language to "Switch/Case" Blocks for static code analysis. <u>Link: github repo</u>

## BikeShare Analysis — Nanodegree Project

- This project analyzed the numbers and information of bikes sharing in Chicago, NYC & Washington for 6 months in 2017 . <u>Link: github repo</u>